# **Advanced WebSphere MQ RPC Server Functionality**

This chapter covers the following topics:

- [Support for Dynamic Queue Names](#page-0-0)
- [Support for Request/Reply Scenarios](#page-0-1)
- [Dynamic IDL/RPC Parameters for WebSphere MQ RPC Server](#page-1-0)
- [Handling of Correlation ID](#page-1-1)
- Support for the MORFH Header
- [Character Encoding Issues](#page-2-1)
- [User Exit for Message Processing](#page-3-0)
- **•** [Transactional Behavior](#page-3-1)

#### <span id="page-0-0"></span>**Support for Dynamic Queue Names**

In the properties file, only one input and one output queue can be specified. These are the default queues used by the WebSphere MQ RPC Server. The queue name can also be specified on each call, using a dynamic parameter. Since different queue names can be specified on different calls, multiple input or output queues are supported. The default input and output queues can also be used with the dynamic parameter. Queues specified by a dynamic parameter are opened when they are used for the first time and closed when the WebSphere MQ RPC Server terminates.

#### <span id="page-0-1"></span>**Support for Request/Reply Scenarios**

A synchronous request/reply call to MQ is possible. In this case, the remote procedure call has to have both INPUT and OUTPUT parameters, or an INOUT parameter has to be specified. The WebSphere MQ RPC Server issues an MQ PUT call with message type "Request" on the default output queue. The Reply To Queue Name field is set to the name of the default input queue. After the PUT call, the WebSphere MQ RPC Server issues an MQ GET on the default input queue and then it waits for the reply message (note that for this scenario the input queue must be different from the output queue).

Dynamic queue names can also be used for the request/reply scenario. Use the MQ\_QUEUE\_NAME parameter for the output (request) queue and the MQ\_REPLY\_QUEUE parameter for the input (reply) queue.

You can also use the dynamic Reply To Queue parameter to indicate that a reply is expected for this message. In this case, sending the message and receiving the reply is decoupled and is performed by two separate RPC requests.

The request and reply messages are correlated by the correlation ID. The reply message has to have the same correlation ID as the request message.

## <span id="page-1-0"></span>**Dynamic IDL/RPC Parameters for WebSphere MQ RPC Server**

With the WebSphere MQ RPC Server it is possible that certain parameters of a remote procedure call are dynamic parameters which are evaluated by the WebSphere MQ RPC Server. Dynamic parameters have a fixed name; they can be defined only on level 1 in the parameter definition in the IDL file and before any variable length parameter, and have a specific format. The WebSphere MQ RPC Server uses the following parameters:

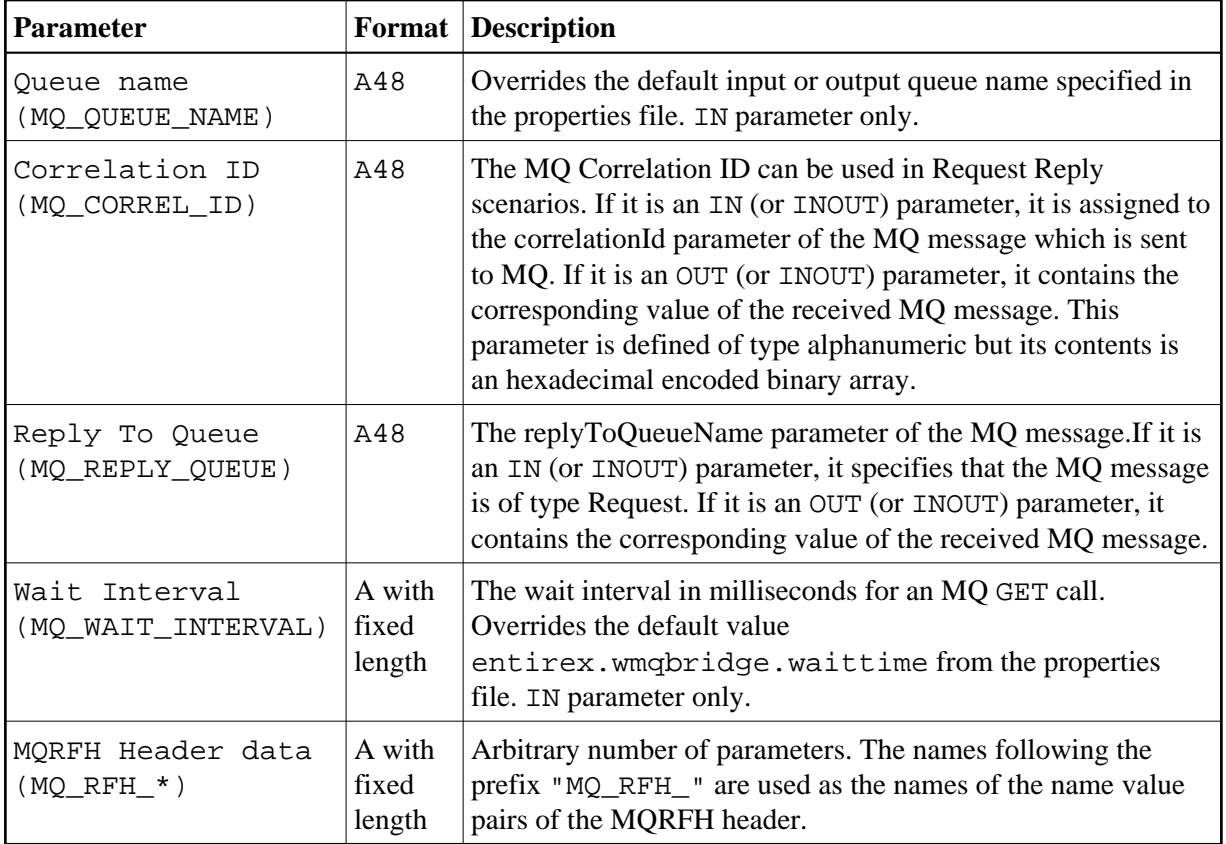

If dynamic parameters are to be used, generate a properties file from the corresponding Software AG IDL file and specified with the entirex.bridge.names.file property. To generate this property file, use the template *bridge.tpl* in the *template* subdirectory of the EntireX installation. For batch generation, run erxidl.bat (Windows) or erxidl.bsh (UNIX) with the parameters "-t  $\epsilon$   $\epsilon$   $\epsilon$ template directory>/bridge.tpl <idlFile>".

<span id="page-1-1"></span>Alternatively, you can also use the *EntireX Workbench*. Go to the **Preferences for EntireX** and create a new custom wrapper. Specify a name and browse to the *bridge.tpl* template. If the Custom Wrapper has been created (and the Workbench restarted), you can generate the properties file from an IDL file, using the context menu item **Other > Generate...**.

### **Handling of Correlation ID**

The correlation ID can be explicitly used in get message and put message operations using the dynamic parameter MQ\_CORREL\_ID.

For Request Reply scenarios there is also an implicit usage of the correlation ID by the WebSphere MQ RPC Server: If MQ\_CORREL\_ID is not explicitly specified, MQ is instructed to generate a correlation ID. The option MQPMO\_NEW\_CORREL\_ID is set internally to achieve this. When reading the reply the option MOMO\_MATCH\_CORREL\_ID is specified, thus the reply message has to use the same correlation as specified in the request message.

### <span id="page-2-0"></span>**Support for the MQRFH Header**

MQ messages may have custom specific headers. The MQRFH header (rules and formatting header) consists basically of name value pairs. Restriction: only one header per MQ message is possible; MQ allows an arbitrary number of headers per message.

When sending a message to MO: a MORFH header is built if at least one parameter in the IDL file has a name with prefix "MQ\_RFH\_". All IN (or INOUT) parameters with this prefix are used to build the header. If for example the IDL file contains two fields MQ\_RFH\_H1 and MQ\_RFH\_H2 with the values v1 and  $\nu$ 2, the resulting MQRFH header will have two name value pairs, H1  $\nu$ 1 and H2  $\nu$ 2.

If a message is received from MQ: if the message has a MQRFH header, all value entries in the name value pairs are copied to the corresponding OUT (or INOUT) parameter in the IDL file. The name has to match the part of the IDL parameter name after the prefix. In the above example consider that the MQ message has two name value pairs, H1 v11 and H3 v22. Then the value v11 will be assigned to the parameter MQ\_RFH\_H1, the parameter MQ\_RFH\_H2 gets no value assigned, and the entry for H3 will be ignored.

### <span id="page-2-1"></span>**Character Encoding Issues**

When the WebSphere MQ RPC Server is exchanging messages via the EntireX Broker with an RPC client, the usual rules apply. By default, the message is exchanged between the WebSphere MQ RPC Server and EntireX using the platform encoding of the JVM which executes the WebSphere MQ RPC Server.

If the payload of the MQ message is in XML format (property entirex.bridge.xmm has been set), the WebSphere MQ RPC Server converts the XML payload to the encoding used for the remote procedure call. If the WebSphere MQ RPC Server has to create the XML payload, it will use UTF-8. A different encoding can be used by setting the property entirex.bridge.xml.encoding.

If the payload of the MQ message is of type text, the translation of the MQ message payload is done by the IBM MQ Java classes. When sending a message, the WebSphere MQ RPC Server converts the message to the encoding specified by the CCSID (Coded Character Set IDentification) of the queue manager. When receiving a message, the WebSphere MQ RPC Server converts the message to the platform encoding of the JVM.

#### **Note:**

The default platform encoding of the JVM can be changed by setting the system property file.encoding in the startup script of the WebSphere MQ RPC Server.

#### <span id="page-3-0"></span>**User Exit for Message Processing**

WebSphere MQ does not have a clearly defined message layout, it is basically a stream of bytes. In general it is up to the MQ application to know the exact semantics of an MQ message. This might include application-specific headers and formatting rules. The WebSphere MQ RPC Server supports a general but simplified model of message processing.

To better handle application specific message layout details a user exit (or callback routine) can be used. The user exit is working on the WebSphere MQ Java representation of an MQ message (class com.ibm.mq.MQMessage) and can change the MQ message. The user exit gets control:

- 1. after an MQ message has been constructed by the WebSphere MQ RPC Server and before the message is put to the MQ queue,
- 2. after an MQ message has been read from an MQ queue and before it is processed by the WebSphere MQ RPC Server.

The user exit can be used for example for an application specific processing of the MQRFH, MQRFH2 or even custom headers.

To enable a user exit, use the property entirex.wmqbridge.userexit to specify the class name of the user exit implementation. The class will be loaded using the standard classpath. You can specify a separate classpath with the property entirex.wmqbridge.userexit.classpath. Note that for the classpath a file or HTTP URL must be specified. Your user exit class must implement the Java interface com.softwareag.entirex.rpcbridge.WMQBridgeExit.This Java interface has the following methods:

```
/**
 ** This method is called after the message has been created by the WMQBridge 
  ** and before the message is sent to an MQ queue (MQPUT).
  ** The Message object and/or the MessageOptions object can be changed.
  **
  ** @param msg The MQ message object.
  ** @param pmo The MQPutMessageOptions object.
  **/
public void beforePut(com.ibm.mq.MQMessage msg, com.ibm.mq.MQPutMessageOptions pmo);
/**
  ** This method is called before a message is retrieved from an 
  ** MQ queue (MQGET). The MessageOptions object can be changed.
  **
  ** @param gmo The MQGetMessageOptions object.
  **/
public void beforeGet(com.ibm.mq.MQGetMessageOptions gmo);
/**
  ** This method is called after a message has been retrieved from an 
  ** MQ queue (MQGET) and before the message will be processed by the WMQBridge.
  ** The Message object can be changed.
  **
  ** @param msg The MQ message object.
  **/
public void afterGet(com.ibm.mq.MQMessage msg);
```
### **Transactional Behavior**

Calls to MQ Series are non-transactional by default. Thus the request operates outside the normal unit-of-work protocols. When reading a message with MQ GET, the message is deleted from the queue immediately. If an error occurs in the further processing of the message within the WebSphere MQ RPC Server (for example the translation to RPC or XML results in an error), the message cannot be made available again. The same applies to sending a message, the MQ PUT operation makes the message available immediately.

If the RPC client application uses conversational RPC, the MQ calls are issued transactional (using the SYNCPOINT option). A Backout Conversation will send a backout to the queue manager, and a Commit Conversation will send a commit to the queue manager.

To understand the level of guaranteed delivery provided by the WebSphere MQ RPC Server we present the flow of control when reading a message from a queue or writing a message to a queue. Sending a message to an MQ queue:

#### **To send a message to an MQ Queue**

- 1. The RPC client application sends a send request to the WebSphere MQ RPC Server.
- 2. The WebSphere MQ RPC Server creates a corresponding MQ message and puts the message on the queue. If the remote procedure call is part of an RPC conversation, the message is not committed.
- 3. The WebSphere MQ RPC Server returns a positive acknowledgment back to the RPC client. If something fails in step 2, an error is returned to the RPC client.

#### **To receive a message from an MQ Queue**

- 1. The RPC client application sends a receive request to the WebSphere MQ RPC Server.
- 2. The WebSphere MQ RPC Server reads a message from the queue. If no message is available, an error is returned to the RPC client. If the remote procedure call is part of an RPC conversation, the message is not committed.
- 3. The WebSphere MQ RPC Server creates a corresponding RPC reply which is sent back to the RPC client. If something fails in step 2, an error is returned to the RPC client.

If the send or receive call is part of a conversational RPC, the MQ transaction will get a commit or backout when the RPC conversation is closed, depending on the type of the endConversation call.